# **EECS 16A Touchscreen 3**

\*\*Insert your names here\*\*

#### **Announcements**

- Buffer labs will be **11/8-11/12**
	- You can make up **one** missed lab from the Touch Module, if needed (unless you have received approval to make-up multiple labs)
	- Fill out the sign-up form (linked at the end of the lab notebook) if you plan to attend a buffer section

#### **Announcements**

- Optional Touch Labs!
	- In-Person (11/8, 11/9): Integrator + Soldering + Op Amp configurations
	- Might add another section on 11/12 if there's significant interest and students can't make the other times
- Fill out the sign-up form (linked at the end of the lab notebook) if you plan to attend an optional lab section
- **●** See upcoming Piazza post for more details on Touch Buffer and the Optional Touch Lab

#### **Capacitive Touchscreens**

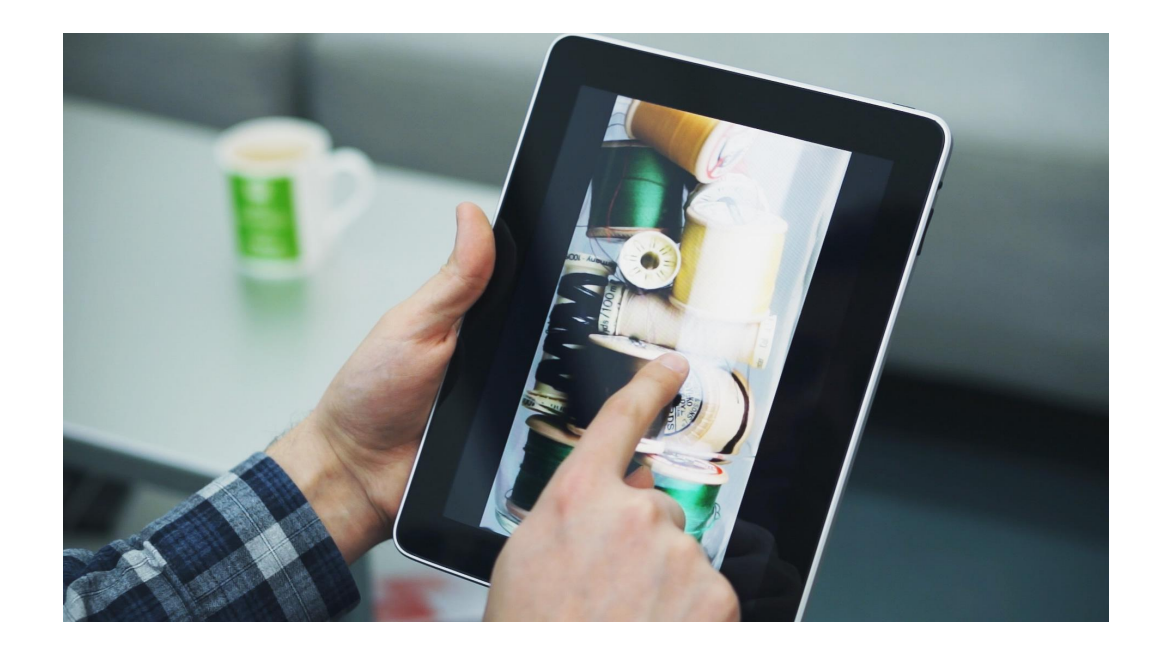

# **Electronic Systems**

- Most systems perform 3 tasks:
- Sense (Physical to Electrical)
- **Process (Signal Conditioning)**
- Actuate (Electrical to Physical)

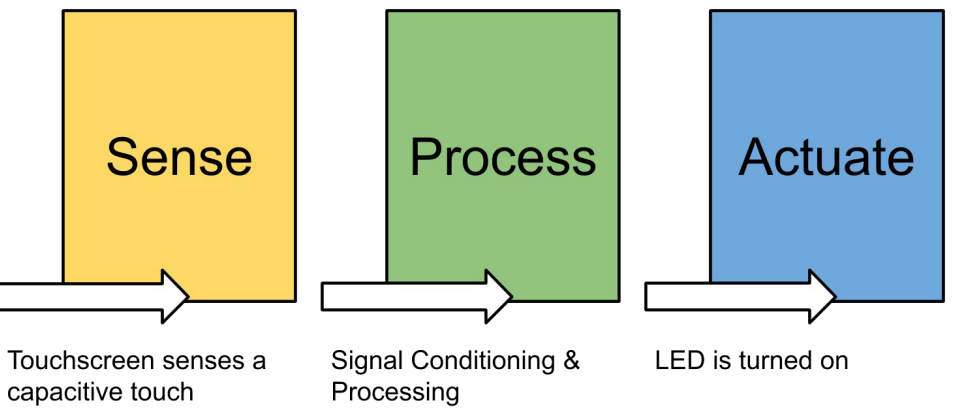

# **Goals: Touch 3**

- Understand charge-sharing circuit for a capacitive touch sensor
- Understand comparators
- Build a functioning Touch Pixel

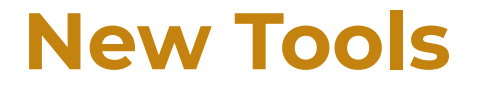

#### Introducing: EECS16A Lab Boosterpack

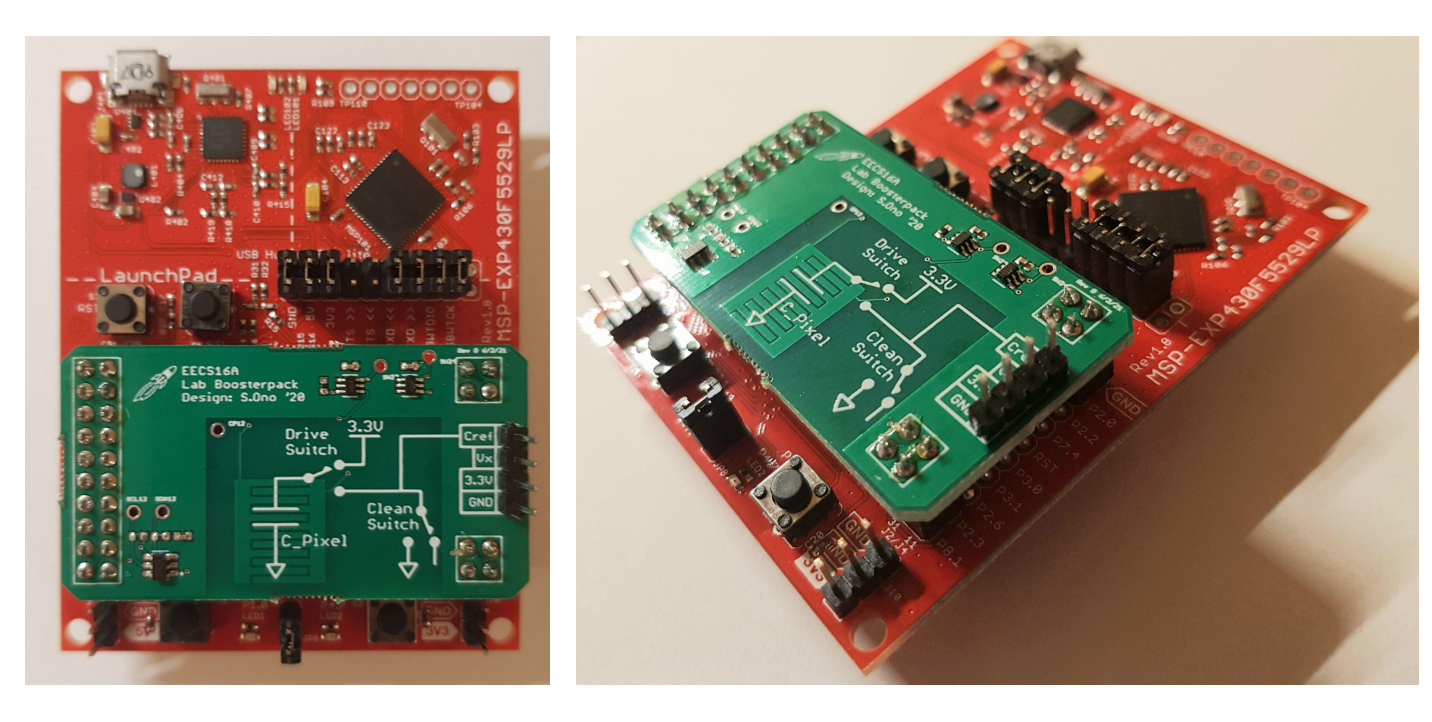

# **Capacitive Touchscreen**

- Exploits capacitive properties of finger/body
- Touching the screen changes the capacitance
- No moving parts
- Multi-touch is possible
- More sensitive

#### **How to measure capacitance?**

### **Capacitance and the touchpad**

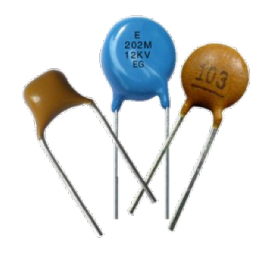

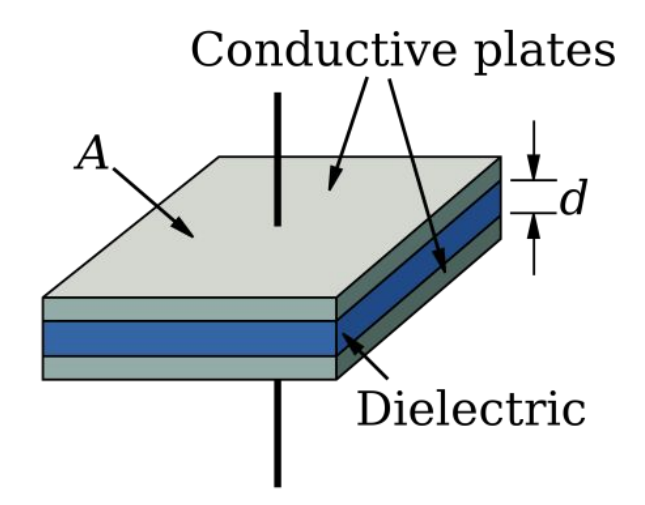

# **Capacitive Touch Sensor**

Capacitive touch sensor consists of two parts:

- **C\_pixel**: Screen + finger = unknown capacitance
- **C\_ref**: In parallel with known capacitance

Let's try to figure out a way to detect this increase in capacitance!

# **Measuring Capacitance**

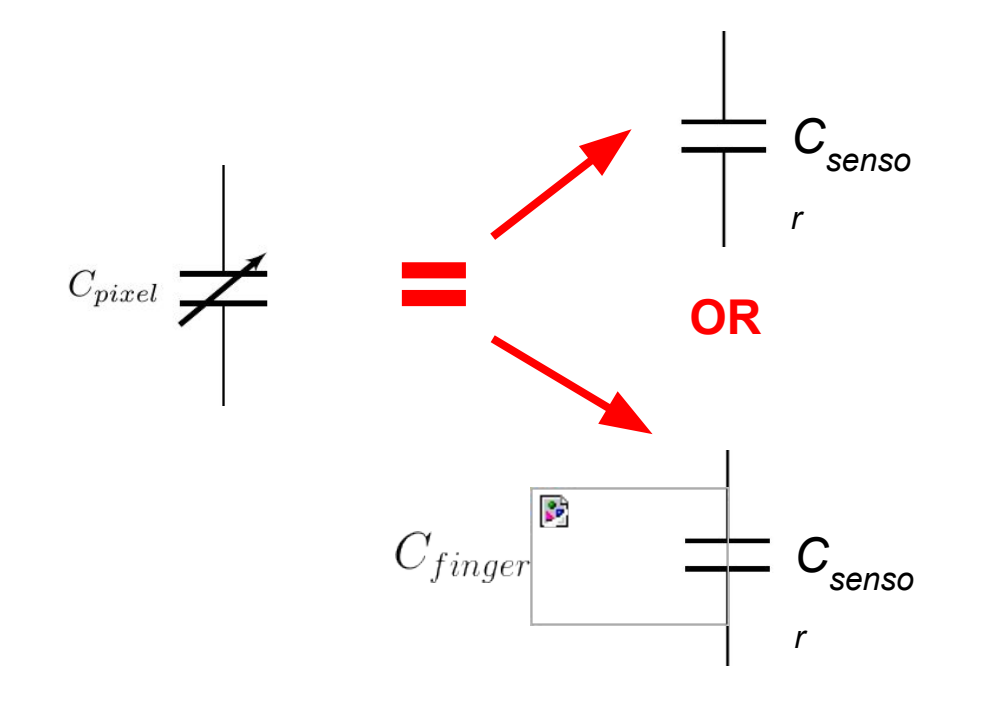

**C\_pixel is a variable value – may contain our finger or not**

- Model finger as another capacitor in parallel with our capacitive touch sensor
- How does the capacitance of what we're charging change?

#### **Poll Time!**

When you touch the screen, what will happen to C\_pixel?

- (A) Increase
- (B) Decrease

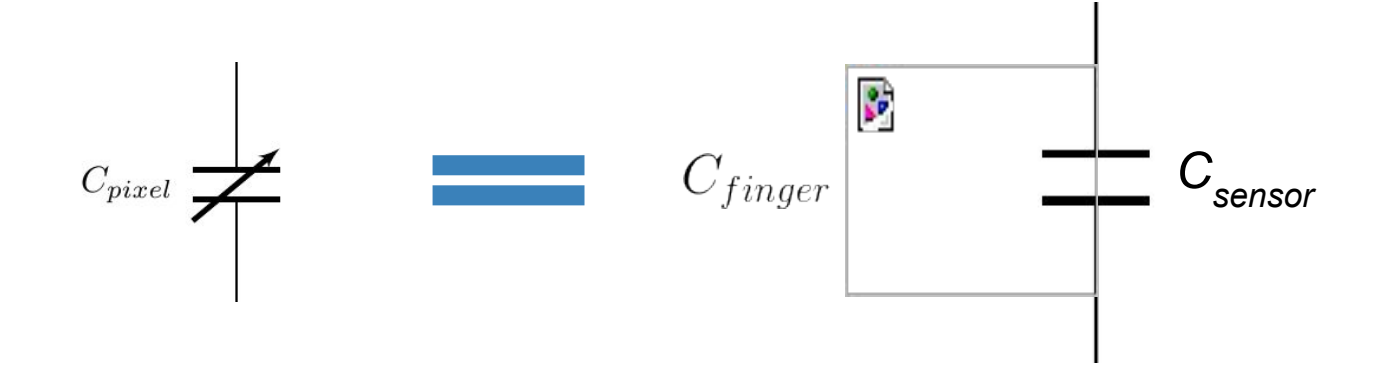

# **Poll Time! (Continued…)**

When you touch the screen, what will happen to C\_pixel?

- (A) Increase
- (B) Decrease

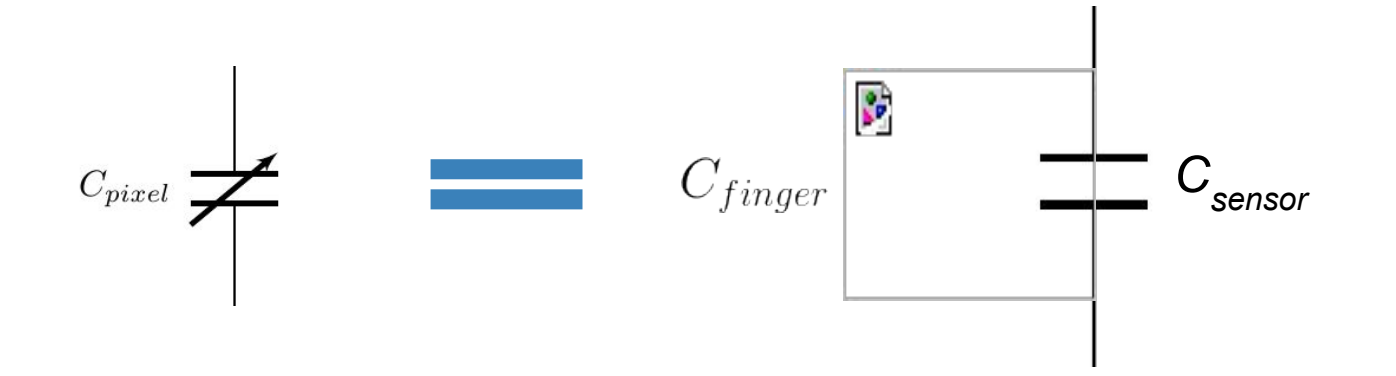

### **Measuring Capacitance**

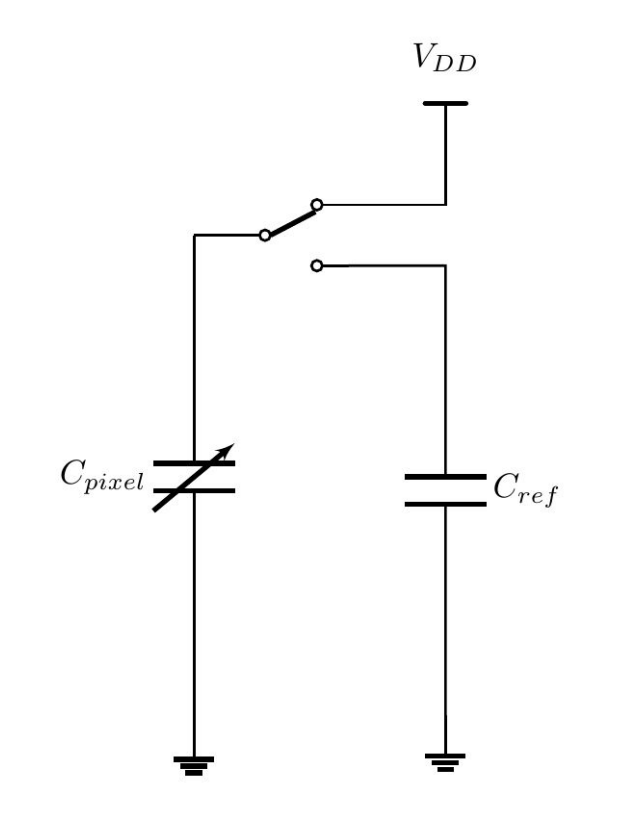

Start by charging our touch sensor capacitor

# **Measuring Capacitance**

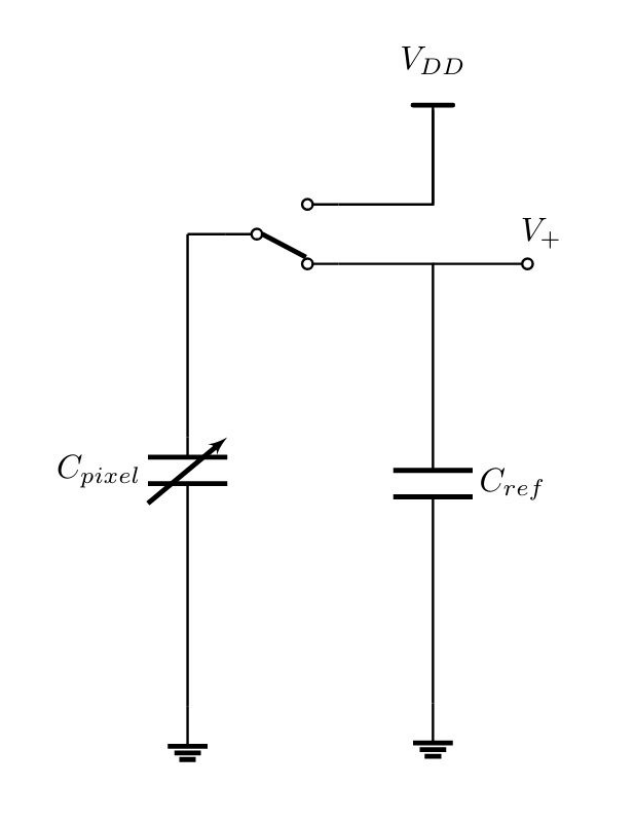

Charge-sharing invariant:  $Q = CV$ 

- Q remains constant
- What happens to capacitors in parallel?

# **Poll Time!**

When the charge is shared across C\_pixel and C\_ref, what will happen to the voltage at the positive plate of C\_pixel?

(A) Increase **Decrease** 

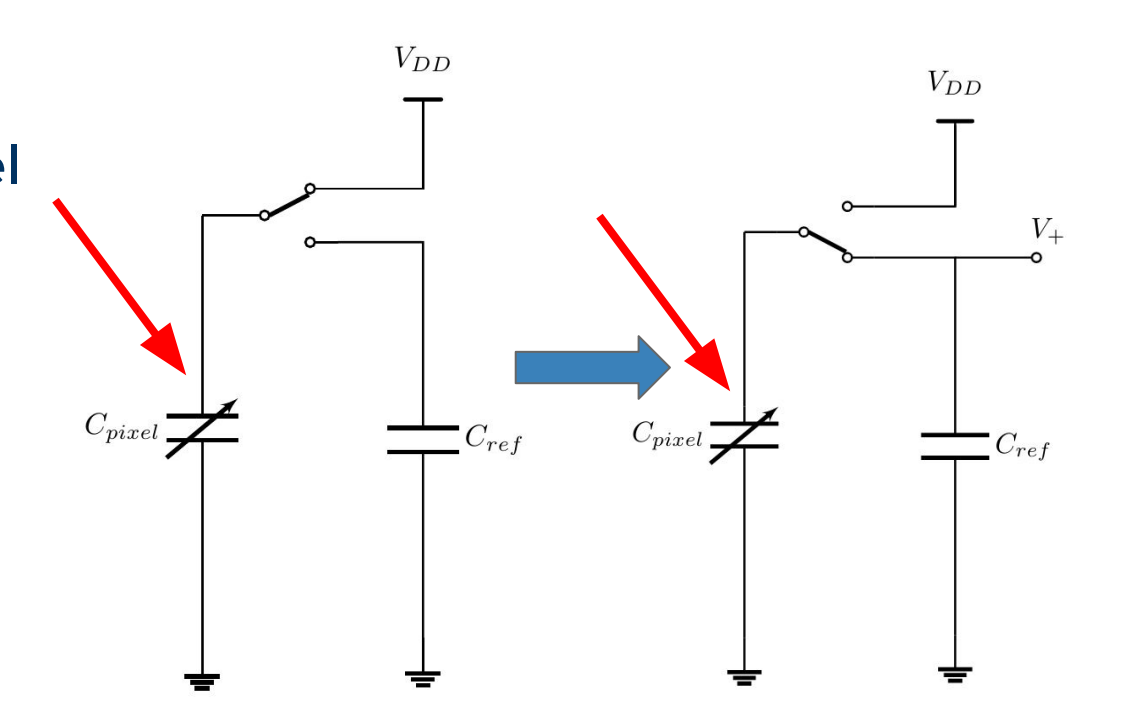

# **Poll Time! (cont.)**

When the charge is shared across C\_pixel and C\_ref, what will happen to the voltage at the positive plate of C\_pixel?

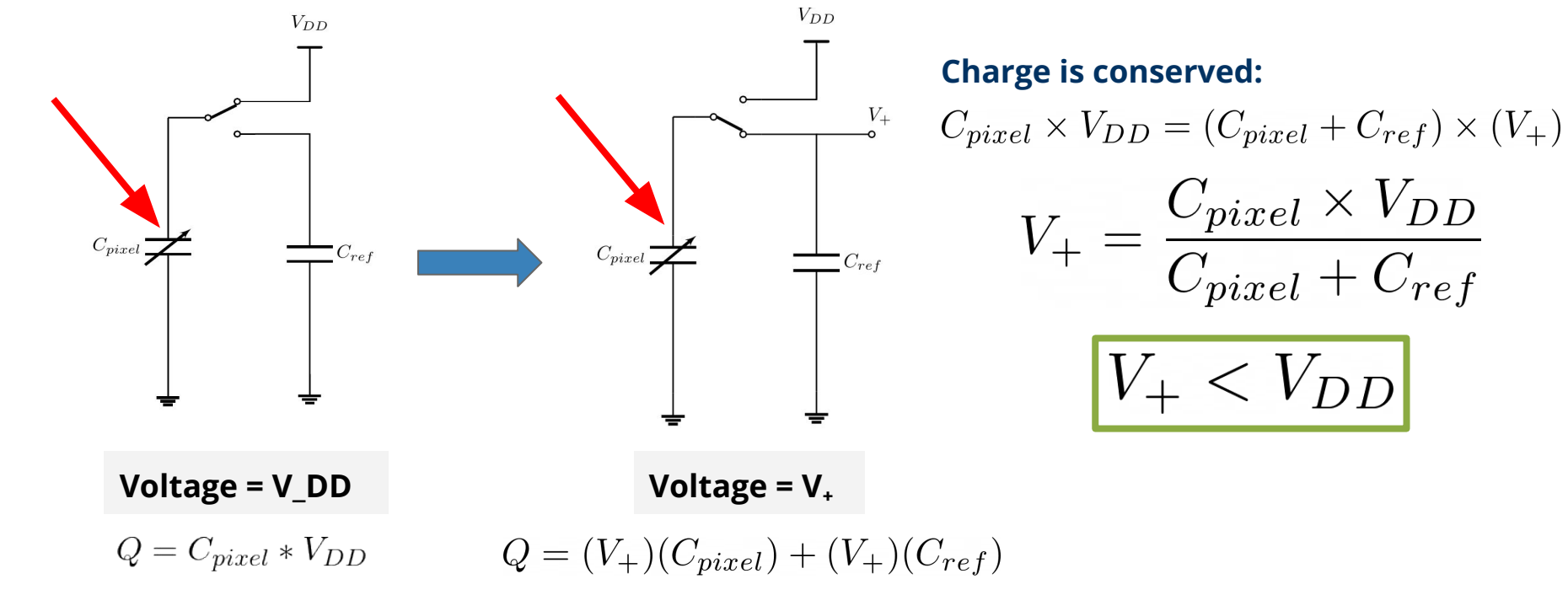

(A) Increase

(B) Decrease

1. Connect capacitors to ground to discharge fully

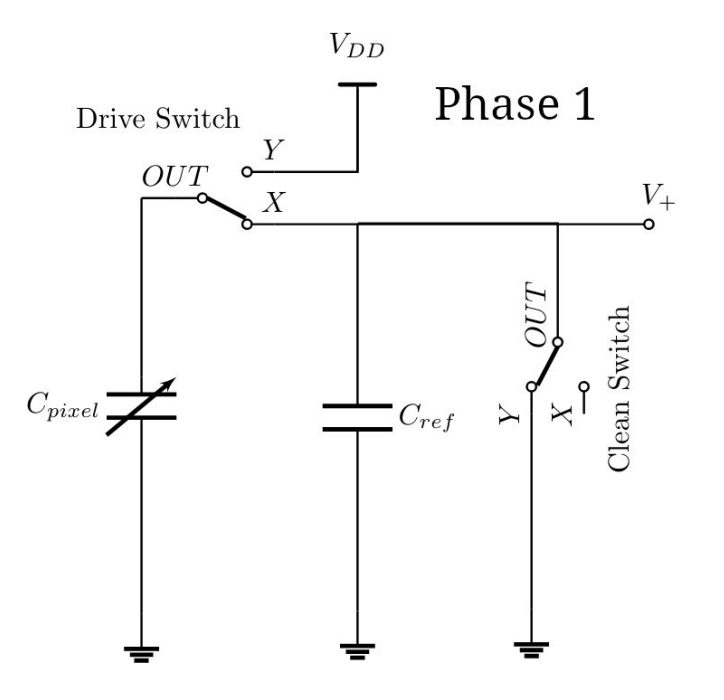

2. Disconnect clean switch from ground to enable charge storing

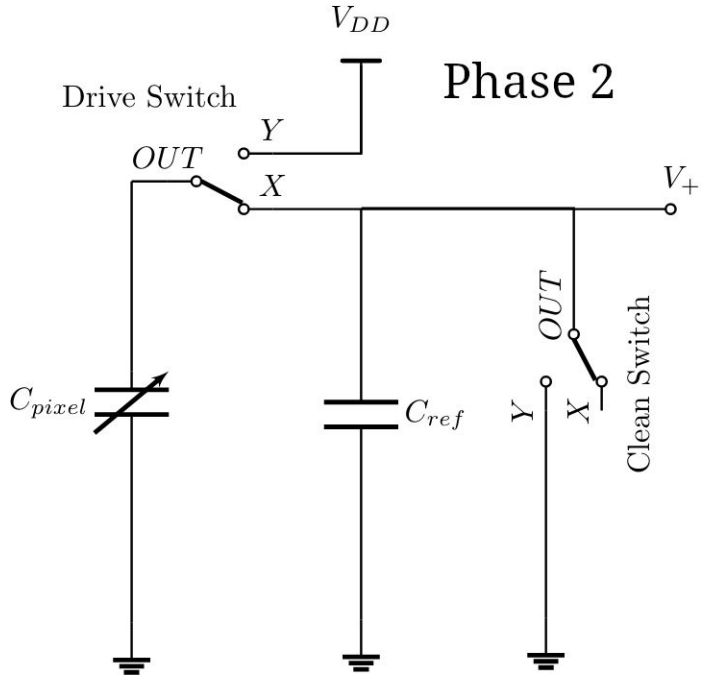

3. Charge touchscreen ( + finger? )

Applying this equation:  $Q = CV$ 

$$
Q_{Phase3} = C_{pixel} \times V_{DD}
$$

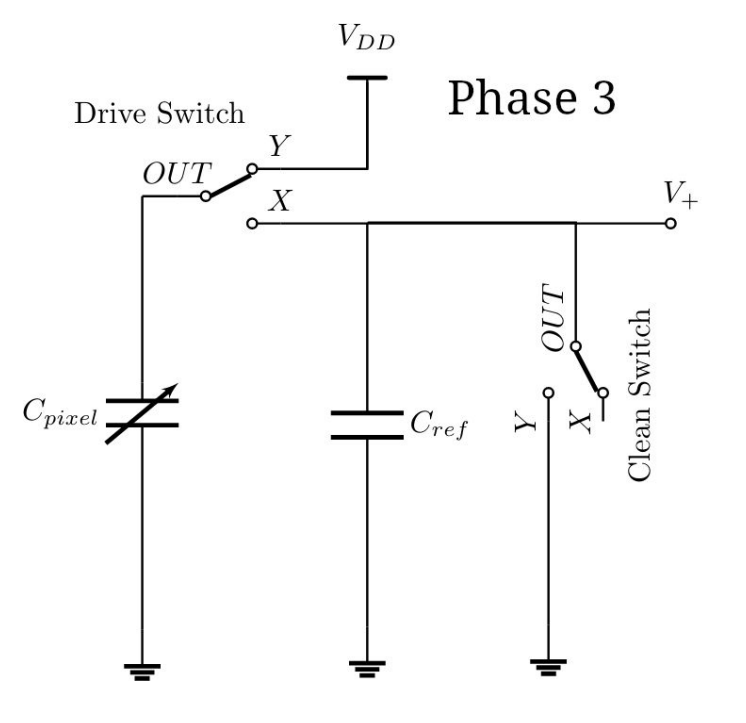

#### 4. Share charge between **C\_pixel** and C\_ref

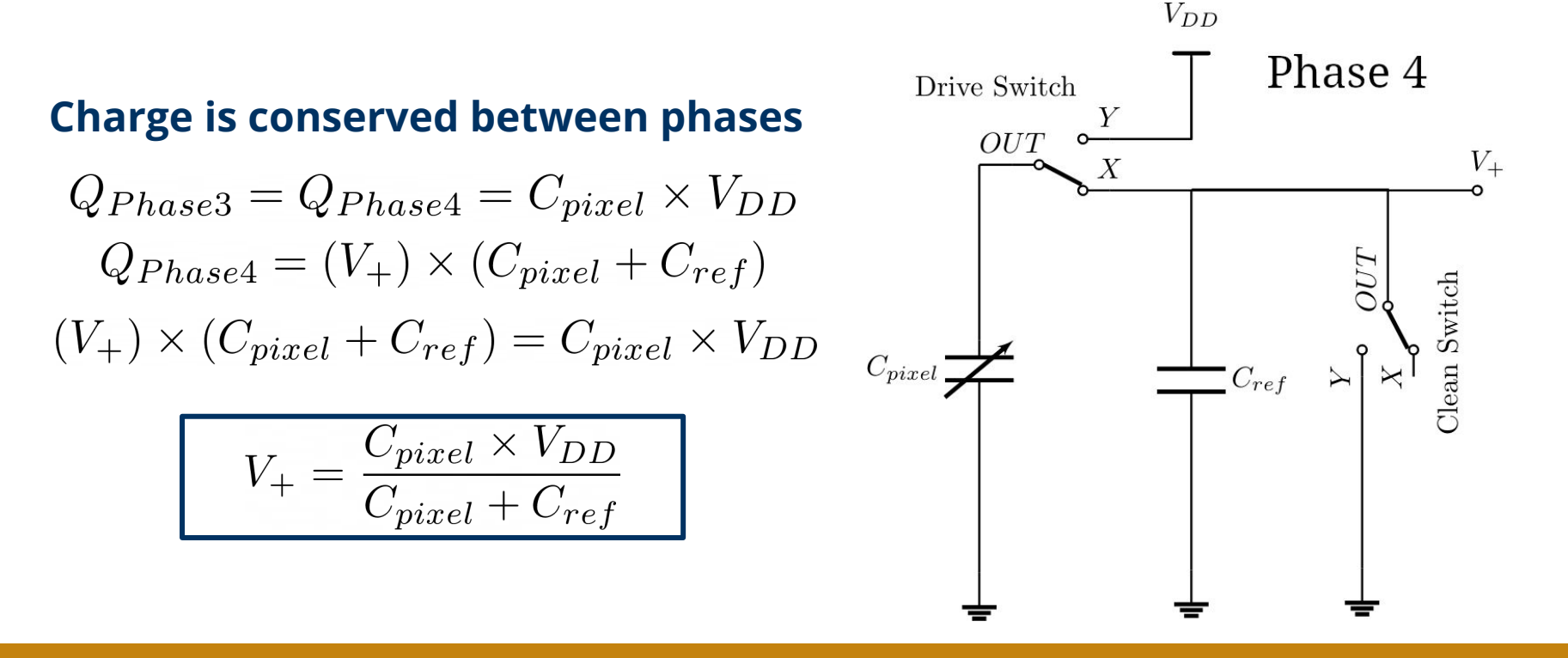

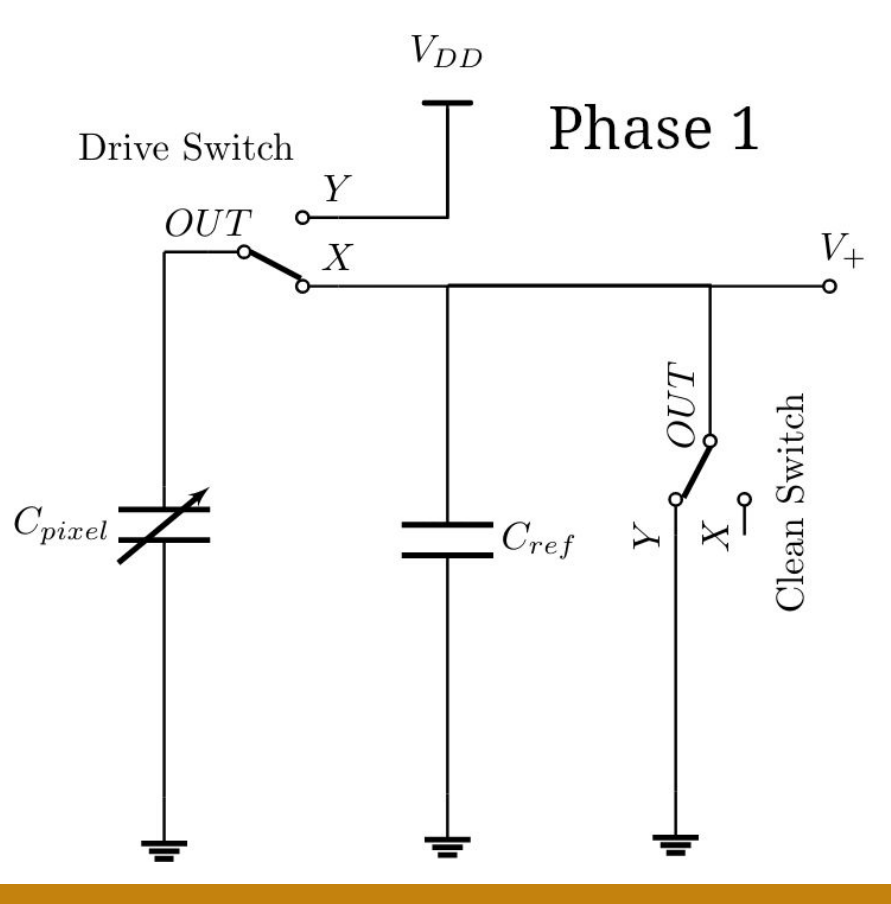

#### **Process Comparator**

Compares input voltage at positive terminal to a reference voltage at negative terminal (think ">" symbol)

Essentially does:  $if V_in > V_ref:$ return V\_dd else: return GND = 0V

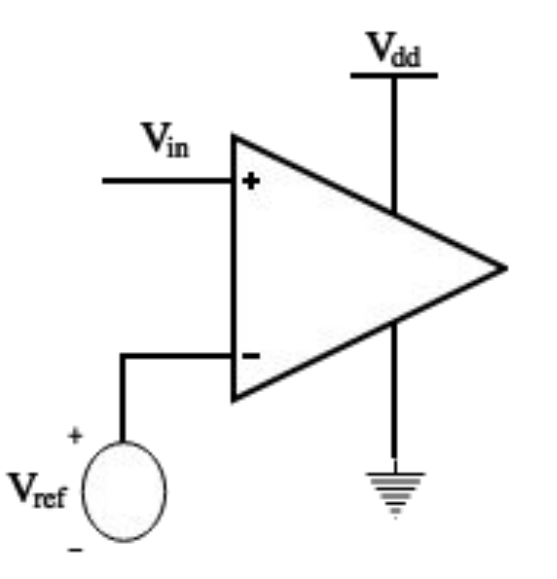

#### **Process Comparator**

$$
\text{Voltage we are measuring:} \quad V_+ = \frac{C_{pixel} \times V_{DD}}{C_{pixel} + C_{ref}}
$$

- In touch and no-touch cases, the voltage at V+ will be different
- Want to use the process comparator to distinguish between touch and no-touch voltages
- Desired comparator output:
	- Touch: V\_DD
	- No-touch: 0V

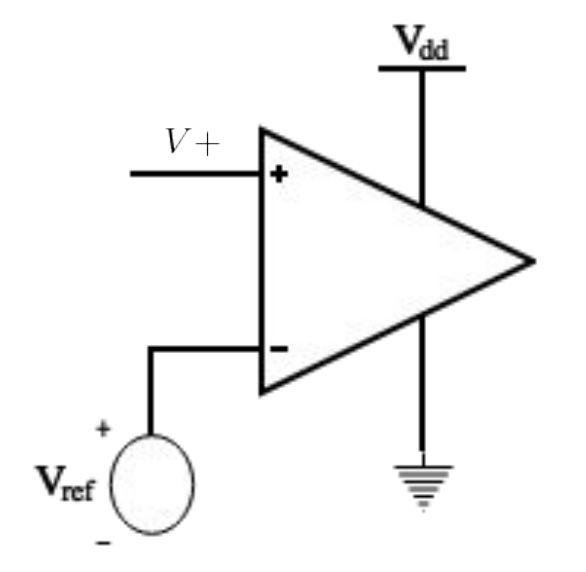

#### **Full Circuit - Sense Process Actuate**

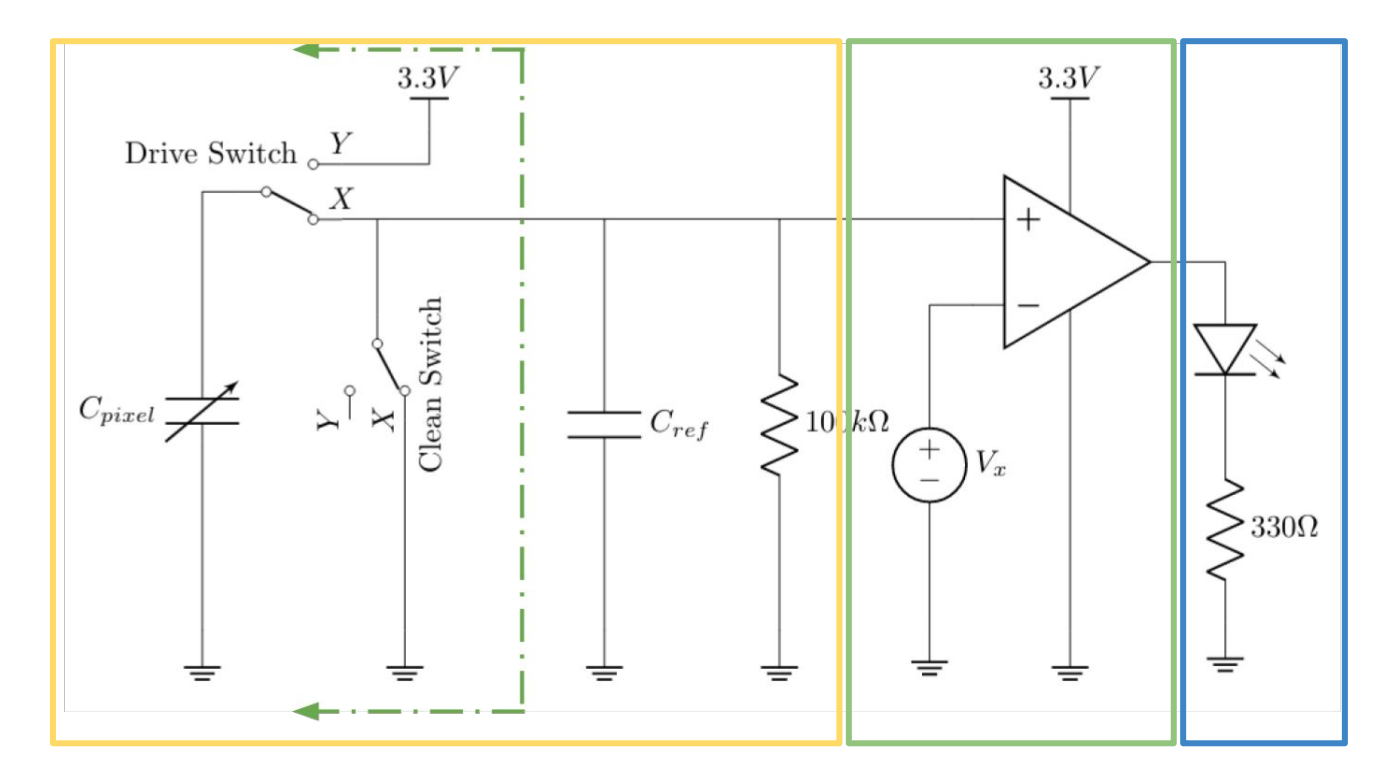

#### **Full Circuit - Sense Process Actuate**

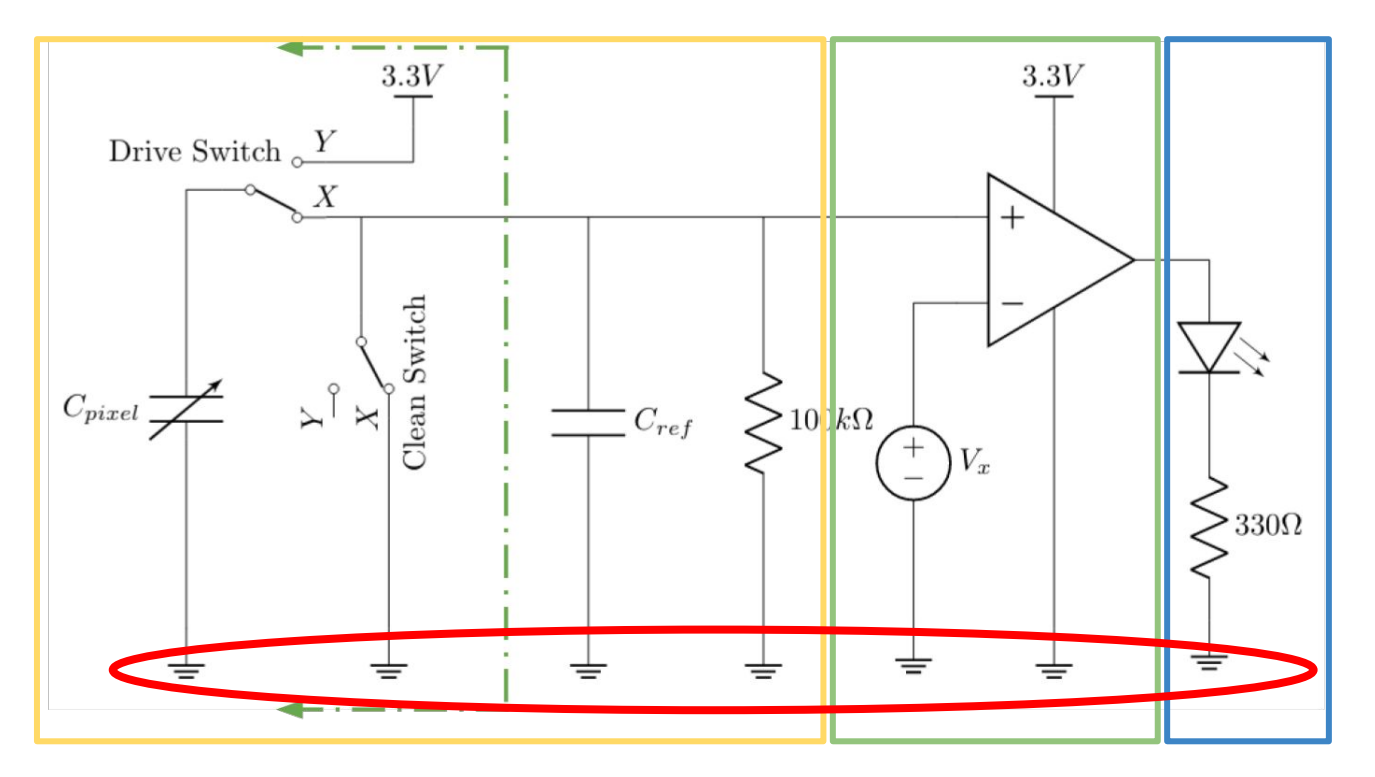

**Note: these are all the same node! They are all connected to the breadboard ground rail.**

# **Full Circuit - Sense Process Actuate**

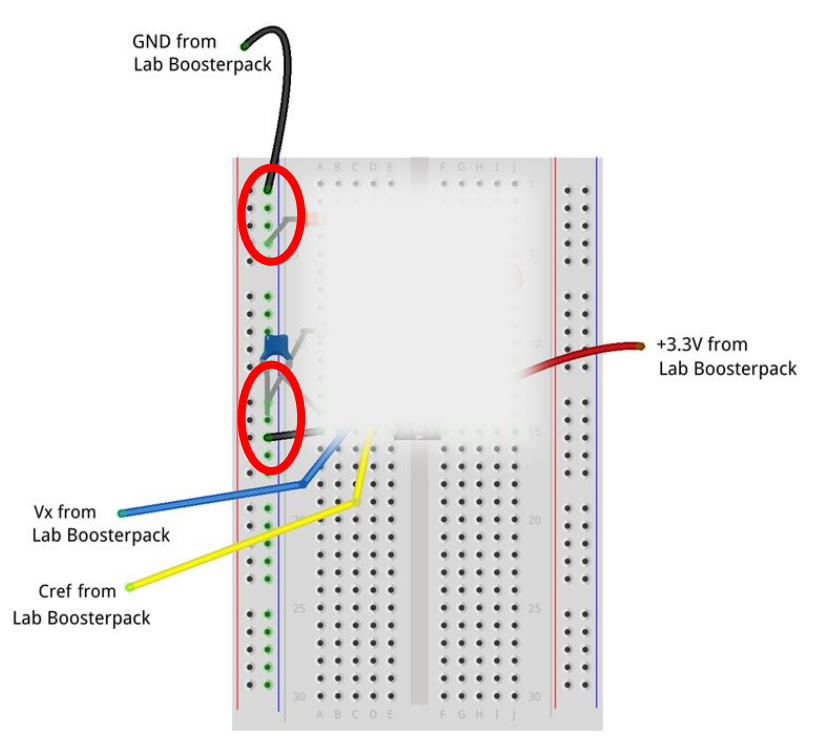

fritzing

**Note: All ground connections are the same node!**

#### **Notes**

- **● Unplug MSP before moving circuit components**
- Op Amp goes across middle of breadboard
- **● Read op-amp pin diagram carefully**
- Make sure your circuit is grounded and has a common ground
- **● Initial charge sharing diagrams are theoretical; don't start building right away**

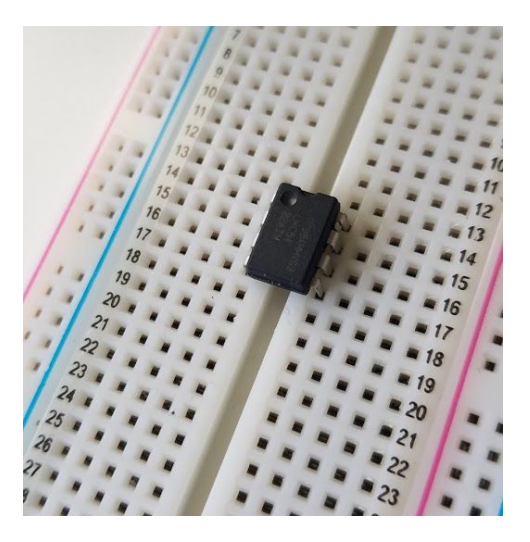